## (Support zip) ?

1. .

| Jira                  | Administration(, ) > System > Troubleshooting and support tools (under System support)                |
|-----------------------|----------------------------------------------------------------------------------------------------|
| Confluence            | Administration(, ) > General Configuration > Troubleshooting and support tools (under Administration) |
| Bitbucket             | Administration(, ) > Administration > Troubleshooting and support tools (under Support)               |
| Bamboo                | Administration(, ) > Overview > Support Tools (under System)                                          |
| Crowd                 | Administration(, ) > Support Tools                                                                    |
| FishEye /<br>Crucible | Administration(, ) > Support Tools (under System Settings)                                            |

## **FAQ**

(Support zip) ?

HAR ?

Internet explorer .

2. Support Zip .

Support Zip . ( )

Support  ${\sf Zip}$  .

Support Zip .

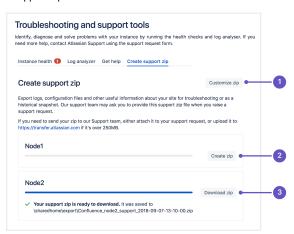

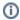

Create a Support Zip | Atlassian Support | Atlassian Documentation